ISTITUTO TECNICO ECONOMICO STATALE - "G. CALO"'-FRANCAVILLA FONTANA Prot. 0003218 del 25/03/2024 VII (Uscita)

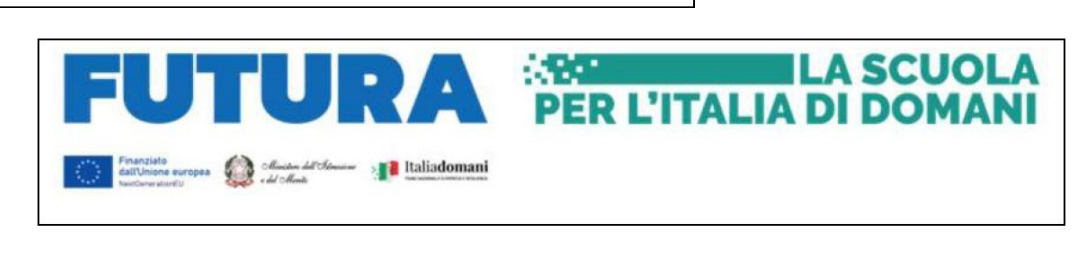

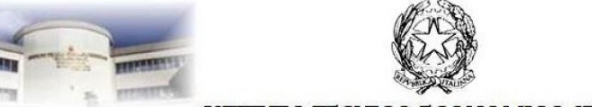

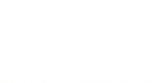

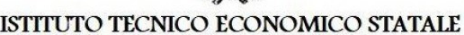

"Giovanni Calo" Indirizzo: Amministrazione Finanze e Marketing (Relazioni Internazionali per il Marketing -Sistemi Informativi Aziendali)<br>Via Gorizia - 72021 Francavilla Fontana (BR ) tel. 0831.852147 - fax 0831.852147 Indirizzo: Turismo - sede associata di Oria Via Giacinto D'Oria 72024 Oria (BR) tel... 0831.816484<br>C.m. BRTD01000T -c.f. 80002150748 brtd01000t@pec.istruzione.itbrtd01000t@istruzione.it

## **Francavilla Fontana, 25.03.2024**

Prot. *vedi segnatura*

Circ. 251

 ATTI PNRR Ai Docenti Al personale ATA Alla DSGA Al sito Web Al registro elettronico

**Oggetto:** progetto – PNRR Animatori digitali 2022-2024 - D.M. n. 222/2022 - Art. 2 - Nota prot. n. 91698 del 31 ottobre Animatore digitale: formazione del personale interno M4C1I2.1-2022-941-P-7542 – CUP:B64D22002780006. Corso di formazione **"Metodologie innovative 2***".*

Si comunica che è in fase di avvio il corso di formazione **"Metodologie innovative 2***".* Il corso, tenuto dal prof. Tommaso Desiato, indirizzato ai docenti e al personale ATA, avrà durata di 16 ore tipologia blended + 9 ore di autoformazione e si svolgerà entro maggio 2024, presso la sede centrale dell'ITES.

L'iscrizione dovrà essere effettuata sulla piattaforma SCUOLA FUTURA 25 marzo 2024 al 09 aprile 2024.

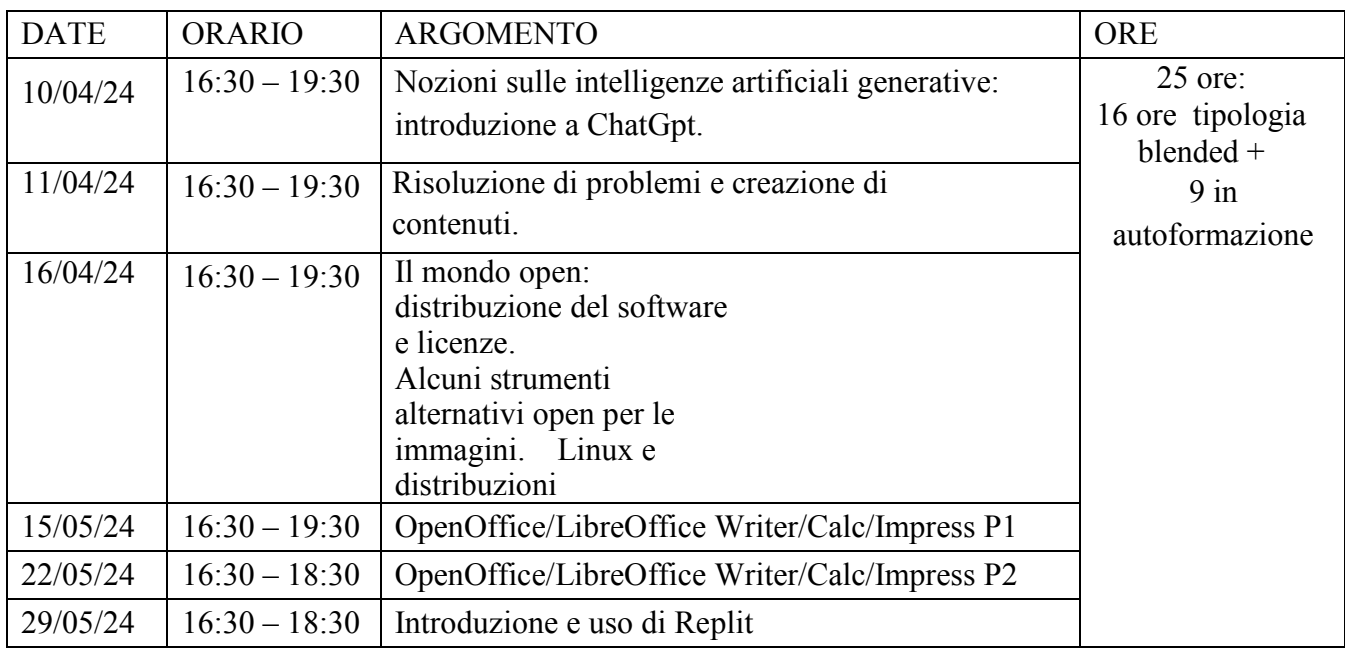

Si riassumono, di seguito, i passaggi fondamentali affinché l'iscrizione al percorso formativo vada a buon fine:

- Accedere alla piattaforma **SCUOLA FUTURA** con credenziali digitali **SPID** (Sistema Pubblico di Identità Digitale), **CIE** (Carta d'Identità Elettronica) o e **IDAS** (electronic IDentification, Authentication and trust Services);
- cliccare TUTTI I PERCORSI -CERCA PER, quindi inserire il **codice identificativo ID: 248550;**
- selezionare il pulsante CANDIDATI per inviare la richiesta di iscrizione al percorso;
- la candidatura assumerà lo stato di CANDIDATURA ACCETTATA quando l'organizzatore avrà accettato la richiesta ;
- al termine del percorso sarà possibile scaricare l'attestato .

Per ogni eventuale altra informazione rivolgersi alla prof.ssa Filomena Sabba

In allegato la Smart-guide per i corsisti.

Il Dirigente scolastico Roberto Cennoma *documento firmato digitalmente*